# **6 тур - 12.12.2022-19.12.2022**

## Точка входу для відправлення розв'язків

[http://134.249.159.199//cgi-bin/new-client?contest\\_id=117](http://134.249.159.199/cgi-bin/new-client?contest_id=117)

# **Задача А. Електронна таблиця - 1 (20 балів)**

**Ім'я вхідного файлу: input.txt**

**Ім'я вихідного файлу: output.txt**

**Ліміт часу: 1 с**

### **Ліміт використання пам'яті: 64 Mb**

В електронну таблицю розміром N рядків та M стовпців записали формули. Але з технічних причин автоматичний обрахунок не виконався. Допоможіть виконати обрахунок значень в клітинках таблиці. Формула починається з знаку = і може містити числа, знаки арифметичних операцій: додавання, віднімання, множення, ділення, піднесення до степеня (+, -, \*, /, ^), дужки.

### **Вхідні дані**

У першому рядку задано два цілих числа N,M (*1≤N,M≤1000*). У наступних N рядках по M формул, розділених пропуском

### **Вихідні дані**

У вихідний файл (або стандартний потік виведення) потрібно вивести N рядків по M чисел, розділених пропусками з двома знаками після коми.

5,00 6,67

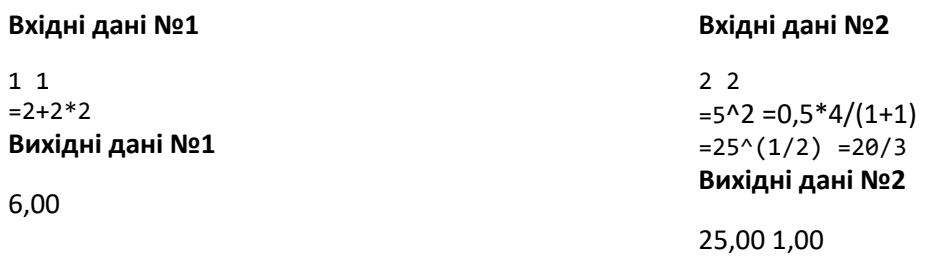

# **Задача В. Електронна таблиця - 2 (100 балів)**

**Ім'я вхідного файлу: input.txt**

**Ім'я вихідного файлу: output.txt**

### **Ліміт часу: 5 с**

### **Ліміт використання пам'яті: 64 Mb**

В електронну таблицю розміром N рядків та M стовпців записали цілі числа та формулу з використання функції **SUM**. Але з технічних причин автоматичний обрахунок не виконався. Допоможіть виконати обрахунок значень в клітинках таблиці. Формула починається з знаку = і містити функцію **SUM** з параметром в дужках, який задає діапазон клітинок у форматі RC. Циклічних посилань немає.

### **Вхідні дані**

У першому рядку задано два цілих числа N,M (*1≤N,M≤1000*). У наступних N рядках по M цілих (-*10<sup>9</sup>≤A≤10<sup>9</sup>* ) чисел або формул з **SUM**, розділених пропуском.

### **Вихідні дані**

У вихідний файл (або стандартний потік виведення) потрібно вивести N рядків по M чисел цілих чисел, розділених пропусками.

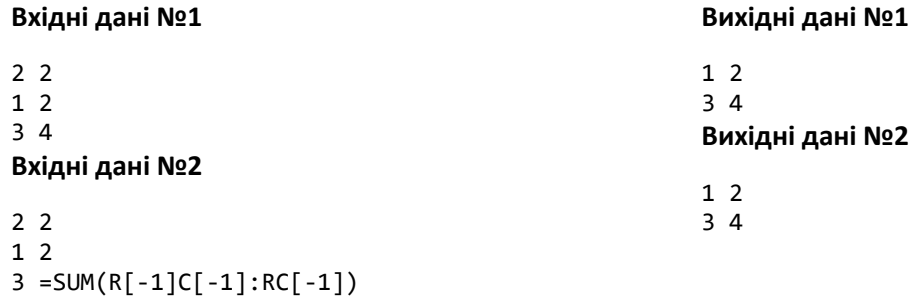

#### **Пояснення стилю посилань RC.**

RC - відносне посилання на поточну комірку.

R2C2 - те саме, що \$B\$2 (абсолютне посилання).

RC5 - посилання на комірку з п'ятого стовпця в поточному рядку.

RC[-1] - посилання на комірку з попереднього стовпця в поточному рядку.